# Oracle® Retail Order Orchestration Cloud Service Vendor Integration Guide

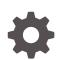

Release 24.1.101.0 F84898–03 January 2024

ORACLE

Oracle Retail Order Orchestration Cloud Service Vendor Integration Guide, Release 24.1.101.0

F84898-03

Copyright © 2024, Oracle and/or its affiliates.

This software and related documentation are provided under a license agreement containing restrictions on use and disclosure and are protected by intellectual property laws. Except as expressly permitted in your license agreement or allowed by law, you may not use, copy, reproduce, translate, broadcast, modify, license, transmit, distribute, exhibit, perform, publish, or display any part, in any form, or by any means. Reverse engineering, disassembly, or decompilation of this software, unless required by law for interoperability, is prohibited.

The information contained herein is subject to change without notice and is not warranted to be error-free. If you find any errors, please report them to us in writing.

If this is software, software documentation, data (as defined in the Federal Acquisition Regulation), or related documentation that is delivered to the U.S. Government or anyone licensing it on behalf of the U.S. Government, then the following notice is applicable:

U.S. GOVERNMENT END USERS: Oracle programs (including any operating system, integrated software, any programs embedded, installed, or activated on delivered hardware, and modifications of such programs) and Oracle computer documentation or other Oracle data delivered to or accessed by U.S. Government end users are "commercial computer software," "commercial computer software documentation," or "limited rights data" pursuant to the applicable Federal Acquisition Regulation and agency-specific supplemental regulations. As such, the use, reproduction, duplication, release, display, disclosure, modification, preparation of derivative works, and/or adaptation of i) Oracle programs (including any operating system, integrated software, any programs embedded, installed, or activated on delivered hardware, and modifications of such programs), ii) Oracle computer documentation and/or iii) other Oracle data, is subject to the rights and limitations specified in the license contained in the applicable contract. The terms governing the U.S. Government's use of Oracle cloud services are defined by the applicable contract for such services. No other rights are granted to the U.S. Government.

This software or hardware is developed for general use in a variety of information management applications. It is not developed or intended for use in any inherently dangerous applications, including applications that may create a risk of personal injury. If you use this software or hardware in dangerous applications, then you shall be responsible to take all appropriate fail-safe, backup, redundancy, and other measures to ensure its safe use. Oracle Corporation and its affiliates disclaim any liability for any damages caused by use of this software or hardware in dangerous applications.

Oracle®, Java, MySQL and NetSuite are registered trademarks of Oracle and/or its affiliates. Other names may be trademarks of their respective owners.

Intel and Intel Inside are trademarks or registered trademarks of Intel Corporation. All SPARC trademarks are used under license and are trademarks or registered trademarks of SPARC International, Inc. AMD, Epyc, and the AMD logo are trademarks or registered trademarks of Advanced Micro Devices. UNIX is a registered trademark of The Open Group.

This software or hardware and documentation may provide access to or information about content, products, and services from third parties. Oracle Corporation and its affiliates are not responsible for and expressly disclaim all warranties of any kind with respect to third-party content, products, and services unless otherwise set forth in an applicable agreement between you and Oracle. Oracle Corporation and its affiliates will not be responsible for any loss, costs, or damages incurred due to your access to or use of third-party content, products, or services, except as set forth in an applicable agreement between you and Oracle.

## Contents

### 1 Vendor Integration Overview

| Process Overview                | 1-1 |
|---------------------------------|-----|
| Required Information and Setup  | 1-2 |
| Required Information            | 1-2 |
| Integrated Vendor Configuration | 1-3 |
| Logging                         | 1-4 |
|                                 |     |

### 2 getDSOrders Request Message

| Sample getDSOrder Request Message    | 2-1 |
|--------------------------------------|-----|
| getDSOrders Request Message Contents | 2-2 |

### 3 getDSOrders Response Message

| Sample getDSOrders Response Message      | 3-1 |
|------------------------------------------|-----|
| Troubleshooting the getDSOrders Response | 3-5 |
| Sample Unsuccessful Response             | 3-5 |
| Response Codes and Descriptions          | 3-6 |
| getDSOrders Response Message Contents    | 3-7 |
|                                          |     |

### 4 setDSAcknowledge Request Message

| Sample setDSAcknowledge Request Message   | 4-1 |
|-------------------------------------------|-----|
| setDSAcknowledge Request Message Contents | 4-2 |

### 5 setDSAcknowledge Response Message

| Sample setDSAcknowledge Response Message      | 5-1 |
|-----------------------------------------------|-----|
| Troubleshooting the setDSAcknowledge Response | 5-1 |
| Sample Unsuccessful Response                  | 5-1 |
| Response Codes and Descriptions               | 5-2 |
| getDSAcknowledge Response Message Contents    | 5-2 |

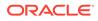

### 6 setDSShipConfirm Request Message

| Sample setDSShipConfirm Request Message   | 6-1 |
|-------------------------------------------|-----|
| setDSShipConfirm Request Message Contents | 6-2 |

### 7 setDSShipConfirm Response Message

| Sample setDSShipConfirm Response Message      | 7-1 |
|-----------------------------------------------|-----|
| Troubleshooting the setDSShipConfirm Response | 7-1 |
| Sample Unsuccessful Response                  | 7-1 |
| Response Codes and Descriptions               | 7-2 |
| setDSShipConfirm Response Message Contents    | 7-3 |

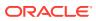

## Preface

Oracle Retail Order Orchestration Cloud Service includes the following modules:

- Routing Engine: Distributed order broker that determines inventory availability across the enterprise, and uses advanced business rules to select locations that can fulfill orders.
- Supplier Direct Fulfillment: Web-based vendor portal enabling vendors to share purchase orders and shipping information to simplify drop shipment.
- Store Connect: Web portal that enables store associates to process and fulfill omnichannel orders.

#### Overview

This guide outlines the information an integrated vendor needs to know about the web services supporting the integration with Supplier Direct Fulfillment.

We welcome your comments and suggestions to improve the content. Please send us your feedback at retail-doc\_us@oracle.com.

#### Audience

This document is intended for the users and administrators of the Oracle Retail Order Orchestration Cloud Service.

#### **Documentation Accessibility**

For information about Oracle's commitment to accessibility, visit the Oracle Accessibility Program website at http://www.oracle.com/pls/topic/lookup?ctx=acc&id=docacc

#### **Customer Support**

To contact Oracle Customer Support, access My Oracle Support at the following URL:

#### https://support.oracle.com

When contacting Customer Support, please provide the following:

- Product version and program/module name
- Functional and technical description of the problem (include business impact)
- Detailed step-by-step instructions to re-create
- Exact error message received
- Screen shots of each step you take

#### Oracle Help Center (docs.oracle.com)

Oracle Retail product documentation is available on the Oracle Help Center at https://docs.oracle.com/en/industries/retail/index.html.

#### **Comments and Suggestions**

Please give us feedback about Oracle Retail Help and Guides. You can send an e-mail to: retail-doc\_us@oracle.com.

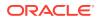

#### **Oracle Retail Cloud Services and Business Agility**

Oracle Retail Order Orchestration Cloud Service is hosted in the Oracle Cloud with the security features inherent to Oracle technology and a robust data center classification, providing significant uptime. The Oracle Cloud team is responsible for installing, monitoring, patching, and upgrading retail software.

Included in the service is continuous technical support, access to software feature enhancements, hardware upgrades, and disaster recovery. The Cloud Service model helps to free customer IT resources from the need to perform these tasks, giving retailers greater business agility to respond to changing technologies and to perform more value-added tasks focused on business processes and innovation.

Oracle Retail Software Cloud Service is acquired exclusively through a subscription service (SaaS) model. This shifts funding from a capital investment in software to an operational expense. Subscription-based pricing for retail applications offers flexibility and cost effectiveness.

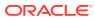

# 1 Vendor Integration Overview

**Overview:** A vendor can receive and confirm shipment of drop ship purchase orders by:

- using the screens in the Vendor Portal for all activities, or
- using the vendor integration between Oracle Retail Order Orchestration and the vendor's system.

A vendor can also use a combination of these options; for example, the vendor can receive purchase orders through the vendor integration, and also use the Vendor Portal screens to confirm shipments and update purchase orders.

Included in the vendor integration: The vendor integration includes:

- sending batches of new purchase orders to the vendor's system when the vendor's system requests them
- enabling the vendor's system to acknowledge receipt of a batch of purchase orders
- confirming shipments of purchase orders, including the carrier (ship via) used, tracking number, weight, shipment date, and freight charges

Not included in the vendor integration: The vendor integration does not include:

- modifying purchase orders, such as changing expected ship dates or putting a line on hold
- accepting or rejecting address changes or cancellation requests from the retailer
- receiving cost changes from the retailer
- · generating invoices and submitting them to the retailer

Each of these options is available in the Vendor Portal if the vendor user has authority.

**Mapping to the vendor's system**: The vendor can use the messages described in this guide to map to the vendor's system, or contact an Oracle representative for information on creating unique maps.

**JSON messages:** The vendor integration uses the JSON (JavaScript Object Notation) format for its messages. See the messages in this guide for examples.

## **Process Overview**

The typical vendor integration process:

- Creation: Purchase orders are created in Oracle Retail Order Orchestration (the status is New Order and no batch numbers are assigned yet).
- Get Purchase Orders:
  - The vendor system requests new orders with the getDSOrders Request Message to Oracle Retail Order Orchestration.
  - The getDSOrders Response Message from Oracle Retail Order Orchestration includes the new purchase orders. At this time:

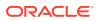

- \* a batch number is assigned to the purchase orders included in the response
- \* the pack slip PDF, pack slip CSV, and pullsheet are generated, if specified for the vendor.
- Acknowledgement Required?
  - Not required: If the vendor is not configured to require an acknowledgment, the status of the purchase orders in the response message changes automatically to In Process.
  - Required: Otherwise, if the vendor is configured to require acknowledgment, the status of the purchase orders remains New Order until the vendor system acknowledges receipt of the batch:
    - \* The vendor's system sends the setDSAcknowledge Request Message to Oracle Retail Order Orchestration, specifying the batch received.
    - \* Oracle Retail Order Orchestration sends the setDSAcknowledge Response Message. At this time, the status of the purchase orders changes to **In Process.**

#### Note:

If acknowledgment is required and has not yet been received, the purchase orders are not included in the summary table at the Get Purchase Orders screen. Also, if an address change or cancellation request arrives during this interval, the change or cancellation applies automatically.

- **Confirm shipment:** Optionally, as an alternative to using the shipment screens available in the Vendor Portal:
  - Use the setDSShipConfirm Request Message to Oracle Retail Order Orchestration to specify the purchase order, line number(s), and quantity shipped for each line, including the carrier used, tracking number, shipment date, weight, and meter charges.
  - Oracle Retail Order Orchestration sends the setDSShipConfirm Response Message.

## **Required Information and Setup**

- Required Information
- Integrated Vendor Configuration
- Logging

### **Required Information**

Information required for the integration and used in the messages includes:

• **vendor code** (vendorCd): The code, rather than the name, of the integrated vendor. Included in all requests to Oracle Retail Order Orchestration. Displayed at the Vendors screen in Oracle Retail Order Orchestration and at the Vendor Configuration screen in the Vendor Portal.

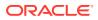

- **carrier code** (carrierCd): The code, rather than the name, of the carrier shipping a purchase order. Displayed at the **Carriers** screen in Oracle Retail Order Orchestration and at the **Carriers** tab of the **Vendor Configuration** screen in the Vendor Portal.
- **destination**: The name of the Oracle Retail Order Orchestration database. Must match the *Account* value specified at the **Tenant Admin** screen; however, not case-sensitive. Normally set to locate.
- version: Must be 4.5 or higher.
- default vendor system (vendorSystemCd): the code identifying the default vendor system for the organization (the *Vendor Default* flag is selected at the System screen in Oracle Retail Order Orchestration). Note: Not the code identifying the system that originates the drop ship orders.

For more information: See:

- Setting Up Data for the Supplier Direct Fulfillment Module in the Oracle Retail Order
   Orchestration online help
- Additional Configuration Options in the Oracle Retail Order Orchestration Web Services Guide

### Integrated Vendor Configuration

In addition to the steps described under **Setting Up Data for the Supplier Direct Fulfillment Module** in the Oracle Retail Order Orchestration online help:

- Oracle Retail Order Orchestration: When logged into Oracle Retail Order Orchestration as a retailer user, use the Create Vendor or Edit Vendor screen, Preferences tab:
  - Integration folder:
    - \* Select **Enable Integration** to display the **Get Purchase Orders** screen rather than the **Select Purchase Orders** screen in the Vendor Portal
    - \* Select **Require Acknowledgement** if the vendor needs to send the setDSAcknowledge request message for each batch of purchase orders
    - \* Select the Vendor Client Id to use when authenticating inbound messages through OAuth. Only client IDs that have been assigned Vendor web service access and have not been assigned to another vendor are available for selection. Note that before you can select the Vendor Client Id for the vendor, it needs to be created and assigned the Vendor web service access. See Web service authentication configuration, below, for more information on OAuth configuration and authentication for integrated vendors.
  - Pack Slip folder:
    - \* Use the *Generate Format* setting to specify whether to generate PDF pack slip, pack slip CSV, or both (**Note**: This setting is used only if the PDF Form Type setting is not set to **None**).
    - \* Use the PDF *Form Type* setting to specify whether to generate the pack slip PDF in graphical format, non-graphical format, or not to generate the PDF pack slip.
    - \* Use the *Print Batch Pullsheet* setting to specify whether to generate a PDF batch pullsheet along with the pack slip or pack slip CSV.
  - Invoices folder: Use these settings to control access to invoice generation options through the Vendor Portal screens. See the Oracle Retail Order Orchestration online help for more information.

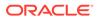

- Emails folder: Use these settings to control when to generate email notifications to the vendor and the email address(es) to use. See the Oracle Retail Order Orchestration online help for more information.
- Configuration options in the Vendor Portal: Optionally, when logged into the Vendor Portal as a vendor user, use the Vendor Configuration screen, Preferences tab:
  - Pack Slip folder
    - \* Use the *Generate Format* setting to specify whether to generate PDF pack slip, pack slip CSV, or both (**Note**: This setting is used only if the *PDF Form Type* setting is not set to **None**).
    - \* Use the *PDF Form Type* setting to specify whether to generate the pack slip PDF in graphical format, non-graphical format, or not to generate the PDF pack slip.
    - \* Use the *Print Batch Pullsheet* setting to specify whether to generate a PDF batch pullsheet along with the pack slip or pack slip CSV.
  - Emails folder: Use these settings to control when to generate email notifications to the vendor and the email address(es) to use.

For more information: See the Oracle Retail Order Orchestration online help (New Vendor or Edit Vendor screens) or the Vendor Portal online help (Vendor Configuration screen).

**Web service authentication configuration:** OAuth web service authentication is required to authenticate the getDSOrders, setDSAcknowledge, and setDSConfirm messages from an integrated vendor.

For each integrated vendor, generate a new vendor-specific IDCS or OCI IAM client ID through the Manage External Application Access screen, with the **Application Type** set to External. Then assign the Vendor web service access to each vendor client ID. You can assign this access through the Manage External Application screen. You can then assign the client ID to a single vendor, as described above.

About OAuth: With OAuth, each web service request must contain an OAuth "bearer" token in the Authorization header. The vendor-specific client ID and secret are used to request a token from IDCS (Oracle Identity Cloud Service) or OCI IAM (Oracle Cloud Infrastructure Identity and Access Management). The customer-specific IDCS or OCI IAM URL, in the format of http://idcs-DOMAIN.com/oauth2/v1/token, is used to get the token.

If authentication fails, Order Orchestration returns error code 3003: Invalid vendor code.

### Logging

If the *Vendor Portal Request/Response* field at the **Event Logging** screen is set to Everything or Errors, Oracle Retail Order Orchestration logs the JSON messages.

All personally identifiable information for customers, vendors, or locations is removed in log files. Personally identifiable information includes names, address, email addresses, phone numbers, customer numbers, and tender accounts.

The personally identifiable information is replaced in the log with the text \*\*\* Removed by Logger \*\*\*. For example, the email address might appear in the log file as <email>\*\*\* Removed by Logger \*\*\*</email>.

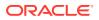

# 2 getDSOrders Request Message

**Overview:** Use the getDSOrders request message to request new purchase orders for fulfillment.

Limit batch size?: The getDSOrders request message can use the <code>batchSize</code> value to specify a maximum number of purchase orders to include in the response message if the <code>criteriaType</code> is "item" or "all PO". If the <code>criteriaType</code> is "PO", then the response includes only the specific purchase order.

#### Endpoint and resource:

The endpoint for this message is https://<SERVER>:<PORT>, where <SERVER> is the name of the server and <PORT> is the port.

The resource for this message is /Locate/adws/DSOrders/getDSOrders.

#### In this chapter:

- Sample getDSOrder Request Message
- getDSOrders Request Message Contents

For more information: See:

- Vendor Integration Overview for background.
- getDSOrders Response Message for information on the response message generated to the getDSOrder request message and the causes of possible errors.

## Sample getDSOrder Request Message

**All purchase orders:** The following sample requests all new purchase orders assigned for fulfillment.

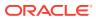

```
{
   "messageHeader": {
       "datetime": "2013-09-25T13:42:12",
        "version": "4.5",
        "source": "ABCDE",
        "destination": "locate"
   },
    "vendorCd": "10",
    "vendorSystemCd": "vendor",
    "batchSize": 10,
    "messageCriteria": [
        {
            "criteriaType": "item",
            "criteriaValue": "ABC1234"
        }
   ]
}
```

## getDSOrders Request Message Contents

| Message Element or<br>Attribute                                                        | Alpha/Numeric | Description                                                                                                    |
|----------------------------------------------------------------------------------------|---------------|----------------------------------------------------------------------------------------------------|
| messageHeader                                                                          |               |                                                                                                    |
| Example:                                                                               |               |                                                                                                    |
| "messageHeader": {<br>"datetime":<br>"version": "<br>"source": "A<br>"destination<br>} | BCDE",        | :12",                                                                                                    |
| datetime                                                                               | datetime      | Standard datetime format (YYYY-<br>MMDDTHH: MM:SS, or 2013-09-<br>25T07:32:01). Required, and must<br>be formatted correctly; should not<br>include the offset from Greenwich<br>Mean Time (for example, pass<br>2013-09- 25T03:02:47.118 rather<br>than 2013-<br>09-25T03:02:47.118-05:00. |
| version                                                                                | alphanumeric  | Indicates the current version of<br>Oracle Retail Order Orchestration.<br>Must be set to 4.5 or higher.<br>Required.                                                                                                    |
| source                                                                                 | alphanumeric  | The external system originating the request. Required.                                                                                                    |

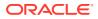

| Message Element or<br>Attribute                                                  | Alpha/Numeric | Description                                                                                                    |
|----------------------------------------------------------------------------------|---------------|----------------------------------------------------------------------------------------------------|
| destination                                                                      | alphanumeric  | The name of the Oracle Retail Order<br>Orchestration database. Must match<br>the Account value specified at the<br>Tenant - Admin screen; however, not<br>case-sensitive. Normally set to locate.                                                                                                    |
| Identifying Information<br>Example:                                              |               |                                                                                                    |
| "vendorCd": "10",<br>"vendorSystemCd":<br>"batchSize": 10,<br>"messageCriteria": | -             |                                                                                                    |
| vendorCd                                                                         | alphanumeric  | A code identifying the vendor to fulfill the purchase order. Required.                                                                                                    |
| vendorSystemCd                                                                   | alphanumeric  | A code identifying the default vendor<br>system for the organization (not the<br>system originating the purchase<br>orders). Required.                                                                                                    |
| batchSize                                                                        | numeric       | The maximum number of purchase<br>orders to include in the response.<br>The batchSize is used only when the<br>criteriaType is All PO or item. Also,<br>the number of purchase orders<br>returned does not exceed the<br>threshold defined in the<br>CTL_APP_CONFIG database table,<br>regardless of the batchSize specified;<br>this threshold is set to 500 by default. |
| Criteria                                                                         |               |                                                                                                    |

#### Criteria Example:

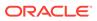

| Message Element or<br>Attribute | Alpha/Numeric | Description                                                                                                    |
|---------------------------------|---------------|----------------------------------------------------------------------------------------------------|
| criteriaType                    | alphanumeric  | <ul> <li>Controls how to select the purchase orders to include in the response. Possible types:</li> <li>All PO: include all eligible purchase orders. Only new purchase orders that have not yet been assigned a batch number are eligible.</li> <li>item: include purchase orders that include the specified item on a purchase order line. Only new purchase order line. Only new purchase orders that have not yet been assigned a batch number are eligible.</li> <li>PO: include the specified purchase order is eligible, and only if it has not yet been assigned a batch number.</li> <li>batch: Include all purchase order is eligible, and only if it has not yet been assigned to the specified batch. You can request the same batch multiple times, and the purchase orders in the batch ar returned in the response regardless of their current status.</li> </ul> |
| criteriaValue                   | alphanumeric  | <ul> <li>The value that the purchase orders returned in the response need to match. If the criteriaType is:</li> <li>All PO: The criteriaValue is not used.</li> <li>item: The criteriaValue need to specify a vendor item code for the vendor to have the response include eligible purchase orders (new order status, no batch number assigned) that include that item. Not case-sensitive.</li> <li>PO: The criteriaValue needs to specify a single eligible purchase order (new order status, no batch number assigned) for the vendor.</li> <li>batch: The criteriaValue needs to specify a batch for the vendor.</li> </ul>                                                                                                    |

# 3

# getDSOrders Response Message

**Overview:** Use the getDSOrders response message to receive one or more new drop ship purchase orders based on the criteria specified in the getDSOrders request message.

**Maximum number of orders?** The retailer specifies the maximum number of orders to include in a single getDSOrders response message. This maximum is typically set to 500.

#### In this Chapter:

- Sample getDSOrders Response Message
- Troubleshooting the getDSOrders Response
- getDSOrders Response Message Contents

#### For more information: See:

- Vendor Integration Overview
- getDSOrders Request Message for information on the request message that generates the getDSOrders Response.

## Sample getDSOrders Response Message

The following sample includes information on a drop ship purchase order for fulfillment.

```
{
   "poHeader": [
                 {
     "requestID": 66665,
     "type": "DROPSHIP",
     "poNo": "662",
      "buyerCd": "BUY",
      "poEnteredDate": "2013-09-27T00:00:00.000",
      "discountPercentage": 0,
     "discountAmount": 0,0
     "shippingInstructions": "DRP SHP ORD#000123456",
     "retailerCurrencyCd": "USA",
     "vendorCurrencyCd": "USA",
      "currencyConversionRate": 1,
      "brandName": "BRAND",
      "brandCd": "456",
      "createdDate": "Sep 27, 2013 9:21:26 AM",
      "salesOrder": {
         "orderID": "12433-001",
         "freightAmount": 2.2,
         "orderAdditionalFreightCharges": 0,
         "orderAdditionalCharges": 0,
         "gift": "N".
         "shipComplete": "N",
         "balanceDue": 0,
         "soldTo":
                            {
```

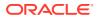

п,

Π,

",

```
"customerNo": "144",
   "companyName": "SAMPLE COMPANY
   "prefix": "MR.",
   "first": "FIRST",
   "middle": "Q",
   "last": "LAST",
   "suffix": "ESQ",
   "apt": "APT",
   "address1": "257 SAMPLE STREET",
   "address2": "SECOND ADDRESS LINE
   "address3": "THIRD ADDRESS LINE",
   "address4": "FOURTH ADDRESS LINE",
   "city": "WORCESTER",
   "province": "MA",
   "postal": "01602",
   "country": "USA",
   "email": "jasample@example.com",
   "dayPhone": "(508) 555-0100",
   "eveningPhone": "(508) 555-0101"
}.
      "shipTo":
         "attention": "",
         "companyName": "SAMPLE COMPANY
         "prefix": "MR.",
         "first": "FIRST",
         "middle": "Q",
         "last": "LAST",
         "suffix": "ESQ",
         "apt": "APT",
         "address1": "257 SAMPLE STREET",
         "address2": "SECOND ADDRESS LINE",
         "address3": "THIRD ADDRESS LINE",
         "address4": "FOURTH ADDRESS LINE",
         "city": "WORCESTER",
         "province": "MA",
         "postal": "01602",
         "country": "USA",
```

"email": "jasample@example.com",
"dayPhone": "(508) 555-0100",
"eveningPhone": "(508) 555-0101"

ayments": [ { "tenderDescription": "MASTERCARD",

},

}1

"orderMessages": {},
"giftMessages": {},
"payments": [

"tenderAmount": 0, "tenderAccount": ""

```
Γ
       "poDetail":
                   1
             "pold": 0,
             "poLineNo": 1,
             "vendorItemID": "VENDOR ITEM",
             "vendorItemDescription": "VENDOR ITEM DESC",
             "itemUPCCd": "",
             "itemEANCd": "",
             "poUnitPrice": 0.25,
             "poUOMCd": "EA",
             "vendorUOMCd": "EA",
             "poQtyOrdered": 2,
             "vendorOrderedOty": 2,
             "vendorUnitPrice": 0.25,
             "carrierCd": "4",
             "carrierName": "Auto Created 4",
             "poLineDueDate": "2013-10-01T00:00:00.000",
             "poLineCancelAfterDate": "",
   "orderDetail":
      "salesOrderItemID": "ITEM
                                                       ",
      "salesOrderItemDescription": "ITEM DESCRIPTION",
      "salesOrderQtyOrdered": 2,
      "salesOrderUnitPrice": 1,
      "orderExtendedFreight": 0,
      "orderLineCustomizationCharge": 0,
      "orderLineEntryDate": "2013-09-27T09:21:26.470",
      "orderLineGiftWrap": "N",
      "orderLineShipAlone": " ",
      "orderLineTax":
                                      T
                           {
            "taxDescription": "GST",
            "taxAmount": 0
         1.
                           £
            "taxDescription": "PST",
            "taxAmount": 0
         }.
            "taxDescription": "Tax",
            "taxAmount": 0.13
         }
      1,
      "customizationMessage": []
   }
},
       {
```

```
"poId": 0,
"poLineNo": 2,
"vendorItemID": "VENDORITEM2",
"vendorItemDescription": "VENDOR ITEM DESCRIPTION,
"itemUPCCd": "",
"itemEANCd": "",
"poUnitPrice": 1,
"poUOMCd": "EA",
"vendorUOMCd": "EA",
"poQtyOrdered": 2,
"vendorOrderedQty": 2,
"vendorUnitPrice": 1,
"carrierCd": "4",
"carrierName": "Auto Created 4",
"poLineDueDate": "2013-10-01T00:00:00.000",
"poLineCancelAfterDate": "",
"orderDetail":
  "salesOrderItemID": "ITEM
  "salesOrderItemDescription": "ITEM DESCRIPTION,
  "salesOrderQtyOrdered": 2,
  "salesOrderUnitPrice": 10,
  "orderExtendedFreight": 0,
  "orderLineCustomizationCharge": 0,
  "orderLineEntryDate": "2013-09-27T09:21:26.500",
  "orderLineGiftWrap": "N",
  "orderLineShipAlone": " ",
  "orderLineTax":
                                  E
         "taxDescription": "GST",
         "taxAmount": 0
     },
         "taxDescription": "PST",
         "taxAmount": 0
     },
                        I
         "taxDescription": "Tax",
```

```
"taxAmount": 1.25
                  }
               1,
               "customizationMessage": []
            }
         }
     1
   }1,
   "messageHeader":
                       {
      "datetime": "2013-09-27T09:24:42.019",
      "version": "4.5",
      "source": "locate",
      "destination": "sample"
  },
   "messageBody":
                     1
      "vendorCd": "10",
      "vendorSystemCd": "vendor",
      "batchSize": 1,
      "remaining": 0,
      "batchID": 1226,
      "responseCd": "0",
      "responseDescription": ""
  }
ł
```

## Troubleshooting the getDSOrders Response

If the response does not include at least one purchase order, the responseCd and responseDescription indicate why no purchase orders are included.

### Sample Unsuccessful Response

The following sample indicates that there are no new orders matching the criteria specified in the request message.

**Request by PO, item, or all purchase orders:** A response such as the following might be returned if the request specifies a criteriaType of **All PO, Item, or PO**, and no new purchase orders match the criteriaType and criteriaValue.

**Request by batch:** If the criteriaType is Batch and the criteriaValue specifies a valid batch for the vendor, the response includes all purchase orders in the matching batch, even if the batch has already been sent and even if the number of purchase orders in the batch exceeds the batchSize specified in the request.

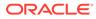

```
{
   "poHeader": [],
   "messageHeader": {
        "datetime": "2013-10-02T10:35:08.580",
        "version": "4.5",
        "source": "locate",
        "destination": "test"
   },
   "messageBody": {
        "vendorCd": "11",
        "vendorCd": "11",
        "vendorSystemCd": "vendor",
        "batchSize": 2,
        "batchID": 0,
        "responseCd": "3009",
        "responseCd": "3009",
        "responseDescription": "No orders since (2013-10-02T10:08:51.560)"
   }
}
```

### **Response Codes and Descriptions**

The following table lists possible response codes and descriptions returned if there are no new purchase orders matching the criteria passed in the request message.

| responseCd | responseDescription                                                        | Explanation                                                                                                    |
|------------|----------------------------------------------------------------------------|----------------------------------------------------------------------------------------------------|
| 3000       | FAILED - Invalid or Missing<br>Destination (locateq)                       | The destination specified in the request did not match the <i>Account</i> specified at the <b>Tenant - Admin</b> screen.                                                                                                    |
| 3001       | FAILED - Message version 4.5<br>or higher required.                        | The version specified in the request was lower than 4.5.                                                                                                    |
| 3002       | Invalid or missing vendor code, (vendorCd) is required.                    | No vendorCd was specified in the request                                                                                                    |
| 3003       | Invalid or missing vendor<br>system code, (vendorSystemCd)<br>is required. | No vendorSystemCd was specified in the request.                                                                                                    |
| 3004       | Invalid vendor system code,<br>system (vendorq) does not<br>exist.         | The vendorSystemCd is not a valid system.                                                                                                    |
| 3005       | Invalid vendor code.                                                       | The vendorCd is not valid for the<br>vendorSystemCd. The<br>vendorSystemCd needs to specify<br>the vendor system, not the system<br>where the purchase order<br>originates.<br>The Invalid vendor code error is<br>also returned if the request<br>message fails OAuth validation<br>based on the Client ID or token. |
| 3007       | Invalid or missing criteria<br>type, (criteriaType) is<br>required.        | The criteriaType is blank.                                                                                                    |

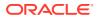

| responseCd | responseDescription                                                         | Explanation                                                                                                    |
|------------|-----------------------------------------------------------------------------|----------------------------------------------------------------------------------------------------|
| 3008       | Invalid criteria type,<br>criteria type (Batchq) is not<br>supported.       | The criteriaType was not All PO, batch, item, or PO.                                                             |
| 3009       | No orders since (2013-10-<br>02T09:51:56.327)<br>Invalid criteria value, PO | No new, unsent orders match the criteria specified. Returned only when the criteriaType was All PO, item, or PO. |
|            | (689) does not exist.                                                       | The criteriaType was PO, and<br>there is no purchase order<br>matching the criteriaValue<br>specified.           |
| 310        | Invalid criteria value, Item<br>(invaliditemcode) does not<br>exist.        | The criteriaType was item, and the criteriaValue specified was not a valid vendor item for the vendorCd.         |
| 312        | Invalid criteria value, Batch<br>(9) is not associated to<br>vendor (10).   | The criteriaType was batch, and the criteriaValue specified was not a valid batch number for the vendorCd.       |

## getDSOrders Response Message Contents

#### Note:

Then following descriptions indicate the attributes of data passed from Oracle Retail Order Administration Cloud Service rather than the limitations of the Oracle Retail Order Orchestration database. Drop ship purchase orders from other systems may include different data. For example, Oracle Retail Order Administration Cloud Service assigns a numeric purchase order of up to 7 positions, while the Oracle Retail Order Orchestration database can accommodate an alphanumeric code of up to 50 positions.

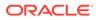

| Message Element or<br>Attribute                                                                                                    | Alpha/numeric       | Description                                                                                                    |
|----------------------------------------------------------------------------------------------------|---------------------|----------------------------------------------------------------------------------------------------|
| poHeader                                                                                                    |                     | Purchase Header                                                                                                    |
| Example:                                                                                                    |                     | Information                                                                                                    |
| <pre>{     "poHeader": [ {         "requestID": 66655,         "type": "DROPSHIP",         "poNo": "662",         "buyerCd": "8UY",         "poEnteredDate": "2 27T00:00:00.000",         "discountPercentage         "discountPercentage         "discountAmount": 0         "shippingInstruction         ORD#00012433",</pre> | 013-09-<br>* : 0,   |                                                                                                    |
| "retailerCurrencyCd"<br>"vendorCurrencyCd":<br>"currencyConversion<br>"brandName": "BRAND<br>"brandCd": "456",                                                                                                    | "USA",<br>Rate": 1, |                                                                                                    |
| "createdDate": "Sep<br>9:21:26 AM",                                                                                                    | 27, 2013            |                                                                                                    |
| requestID                                                                                                    | numeric             | The code assigned by Oracle<br>Retail Order Orchestration<br>to uniquely identify the<br>purchase order.                                                                                |
| type                                                                                                    | alphanumeric        | Set to DROPSHIP.                                                                                                    |
| poNo                                                                                                    | alphanumeric        | The number assigned by the<br>originating system to<br>identify the purchase order<br>number. Numeric; up to 7<br>positions.                                                            |
| buyerCD                                                                                                    | alphanumeric        | The code identifying the<br>buyer for the first item on<br>the purchase order. Blank i<br>no buyer is specified for the<br>first item. Up to 3 positions.                               |
| poEnteredDate                                                                                                    | datetime            | The PO created (entered)<br>date. Datetime format.<br>Might not be the same as th<br>date when the purchase<br>order was generated.                                                     |
| discountPercentage                                                                                                    | numeric             | The discount percentage, if<br>any, specified for the<br>vendor. Includes a 2-<br>position decimal.                                                                                     |
| discountAmount                                                                                                    | numeric             | The discount amount, if any<br>specified for the vendor.<br>Includes a 2-position<br>decimal. Not currently<br>implemented from Oracle<br>Retail Order Administration<br>Cloud Service. |

| Message Element or<br>Attribute | Alpha/numeric | Description                                                                                                    |
|---------------------------------|---------------|----------------------------------------------------------------------------------------------------|
| shippingInstructions            | alphanumeric  | Oracle Retail Order<br>Administration Cloud<br>Service sets this value to DRP<br>SHP ORD#12345678, where<br>12345678 is the originating<br>order number.                                                                                                    |
| retailerCurrencyCd              | alphanumeric  | The currency code<br>associated with the order.<br>Up to 3 positions. Should be<br>the same as the<br>vendorCurrencyCd, and the<br>currencyConversionRate<br>should be 1. Currency<br>conversion is not currently<br>supported.                                                                                                    |
| vendorCurrencyCD                | alphanumeric  | The vendor currency code.<br>Up to 3 positions. Should be<br>the same as the<br>retailerCurrencyCd, and<br>the<br>currencyConversionRate<br>should be 1. The Supplier<br>Direct Fulfillment module<br>does not support currency<br>conversion.                                                                                                    |
| currencyConversionRate          | numeric       | Typically set to 1. Can<br>include a 3- position<br>decimal. Currency<br>conversion is not currently<br>supported.                                                                                                    |
| brandName                       | alphanumeric  | The description of the brand<br>associated with the<br>purchase order. From the<br><i>Brand Name</i> . Up to 40<br>positions. <b>Available in:</b><br>Version 5.0; not returned if<br>the version specified in the<br>request message is lower<br>than 5.0.                                                                                                    |
| brandCd                         | alphanumeric  | The code identifying the<br>brand associated with the<br>purchase order. From the<br><i>Brand Code.</i> Purchase<br>orders that originate in<br>Oracle Retail Order<br>Administration Cloud<br>Service have numeric brand<br>codes of up to 3 positions.<br>Available in: Version 5.0; not<br>returned if the version<br>specified in the request<br>message is lower than 5.0. |

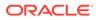

| Message Element or<br>Attribute                                                                                                    | Alpha/numeric | Description                                                                                                    |
|----------------------------------------------------------------------------------------------------|---------------|----------------------------------------------------------------------------------------------------|
| createdDate                                                                                                    | alphanumeric  | The date and time when the<br>purchase order was created.<br>Mmm DD, YYYY HH:MM:SS<br>AM format (for example,<br>Sep 30, 2013 12:51:48 PM).<br>Based on the retailer's<br>system's time zone. |
| salesOrder                                                                                                    |               | Sales order header                                                                                                    |
| Example                                                                                                    |               | information. The                                                                                                    |
| "salesOrder": {<br>"orderID": "12433<br>"freightAmount":                                                                                                    |               | orderMessages and<br>giftMessages name/value<br>pairs are after the soldTo<br>and shipTo name/value                                                                                           |
| <pre>"orderAdditionalPreightCharges": 0,<br/>"orderAdditionalCharges": 0,<br/>"gift": "N",<br/>"shipComplete": "N",<br/>"balanceDue": 0,<br/>"orderMessages": {},<br/>"giftMessages": {},</pre> |               | pairs.                                                                                                    |
| orderID                                                                                                    | alphanumeric  | The order number (up to 8<br>positions, not zero-filled)<br>and ship-to number (3<br>positions, zero-filled),<br>separated by a hyphen (for<br>example, 12345–001).                           |
| freightAmount                                                                                                    | numeric       | The total order-level freight<br>charges for the drop ship<br>items included on the<br>purchase order. Can include<br>a 2- position decimal.                                                  |
| orderAdditionalFreightCh<br>ges                                                                                                    | ar numeric    | The total order-level<br>additional freight charges.<br>Can include a 2-position<br>decimal.                                                                                                  |
| orderAdditionalCharges                                                                                                    | alphanumeric  | The total order-level<br>additional charges. Can<br>include a 2-position decimal.                                                                                                    |
| gift                                                                                                    | alphanumeric  | A setting of Y indicates that<br>the order is flagged as a gift;<br>otherwise, set to <b>N</b> .                                                                                              |
| shipComplete                                                                                                    | alphanumeric  | A setting of <b>Y</b> indicates that<br>the order is flagged to ship<br>complete; otherwise, set to<br><b>N</b> .                                                                             |
| balanceDue                                                                                                    | numeric       | The balance due, if any, for<br>a prepaid order; otherwise,<br>set to <b>0</b> . Can include a 2-<br>position decimal.                                                                        |

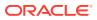

| Message Element or<br>Attribute                                                         | Alpha/numeric    | Description                                                                                                    |
|-----------------------------------------------------------------------------------------|------------------|----------------------------------------------------------------------------------------------------|
| orderMessages                                                                           | alphanumeric     | Any order-level message<br>lines flagged to print on pick<br>slips (P) or both pick slip<br>and invoices (B). Up to 60<br>positions each. Each line is<br>separated by a newline<br>character (for example,<br>\r\). Lines flagged for pick<br>slips are before lines flagged<br>for both. |
| giftMessages                                                                            | alphanumeric     | Any order-level message<br>lines flagged as gift<br>messages ( <b>G</b> ). Up to 60<br>positions each. Each line is<br>separated by a newline<br>character (for example,<br>$\r\)$ .                                                                                                    |
| Payments                                                                                |                  | Each payment method on                                                                                                    |
| Example                                                                                 |                  | the sales order.                                                                                                    |
| "payments": [<br>"tenderDescr1<br>"MASTERCARD",<br>"tenderAmount<br>"tenderAccoun<br>}1 | ption":<br>": 0, |                                                                                                    |
| tenderDescription                                                                       | alphanumeric     | The description of the pay type. Up to 30 positions.                                                                                                    |
| tenderAmount                                                                            | numeric          | The payment amount<br>specified for the payment<br>method. Can include a 2-<br>position decimal. Credit<br>card payment methods have<br>a tenderAmount of 0.                                                                                                    |
| tenderAccount                                                                           | alphanumeric     | Blank.                                                                                                    |
|                                                                                         |                  |                                                                                                    |

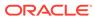

| Message Element or<br>Attribute                                            | Alpha/numeric                                                         | Description                                                                                                    |
|----------------------------------------------------------------------------|-----------------------------------------------------------------------|----------------------------------------------------------------------------------------------------|
| soldTo                                                                     |                                                                       | The sold-to customer who                                                                                                    |
| Example                                                                    |                                                                       | placed the sales order.                                                                                                    |
| "soldTo": {     "customerNo": "144",     "companyName", "SAMPLE COM        | DANY                                                                  |                                                                                                    |
| <pre>"companyName": "SAMPLE COM" " " " " " " " " " " " " " " " " " "</pre> | SIREET",<br>SLINE<br>ESS LINE",<br>RESS LINE",<br>ple.com",<br>0100", |                                                                                                    |
| customerNo                                                                 | alphanumeric                                                          | The number identifying th customer in the originatin system. Up to 9 positions.                                                                      |
| companyName                                                                | alphanumeric                                                          | The name of the customer<br>company, if any. <b>Note</b> : The<br>sold-to customer has eithe<br>a first and last name or a<br>company name, or both. |
| prefix                                                                     | alphanumeric                                                          | The prefix for the sold-to<br>customer's name, such as<br>Mr. or Dr. Up to 3 position                                                                |
| irst                                                                       | alphanumeric                                                          | The customer's first name.<br>Up to 15 positions.                                                                                                    |
| niddle                                                                     | alphanumeric                                                          | The customer's middle initial. One position.                                                                                                    |
| ast                                                                        | alphanumeric                                                          | The customer's last name.<br>Up to 25 positions.                                                                                                    |
| syffix                                                                     | alphanumeric                                                          | The suffix for the sold-to customer's name, such as or Esq. Up to 3 positions.                                                                       |
| apt                                                                        | alphanumeric                                                          | The customer's apartment<br>or suite number, if any. Up<br>to 10 positions.                                                                          |
| address1 through address4                                                  | alphanumeric                                                          | Up to 4 address lines of up<br>to 32 positions each for the<br>sold-to customer's address<br>At least one address line is<br>required.               |

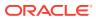

| Message Element or<br>Attribute | Alpha/numeric | Description                                                                                                    |
|---------------------------------|---------------|----------------------------------------------------------------------------------------------------|
| city                            | alphanumeric  | The city for the sold-to customer. Up to 25 positions.                                                                                        |
| province                        | alphanumeric  | The code identifying the<br>sold-to customer's state or<br>province. Always included<br>for addresses in the US and<br>Canada. Two positions. |
| postal                          | alphanumeric  | The zip or postal code for<br>the sold-to customer. Up to<br>10 positions.                                                                    |
| country                         | alphanumeric  | The 2-position or 3-position code identifying the country for the sold-to customer.                                                           |
| email                           | alphanumeric  | The sold-to customer's email<br>address from the sales<br>order. Up to 50 positions.                                                          |
| dayPhone                        | alphanumeric  | The sold-to customer's<br>daytime phone number. Up<br>to 14 positions, including<br>any formatting. Does not<br>include any extension.        |
| eveningPhone                    | alphanumeric  | The sold-to customer's<br>evening phone number. Up<br>to 14 positions, including<br>any formatting. Does not<br>include any extension.        |
| shipTo<br>Example               |               | The shipping address for the order.                                                                                                    |

```
"shipTo":
       pTo": {
    "attention": "",
     "companyName": "COMPANY NAME
•
       "prefix": "MR.",
"first": "FIRST",
       "middle": "Q",
"last": "LAST",
        "suffix": "ESQ",
       "apt": "ABC123",
       "address1": "257 SAMPLE STREET",
"address2": "SECOND ADDRESS LINE",
       "address3": "THIRD ADDRESS LINE",
"address4": "FOURTH ADDRESS LINE",
        "city": "WORCESTER",
       "province": "MA",
"postal": "01602",
        "country": "USA",
       "email": "jasamplewexample.com",
"dayPhone": "(508) 555-0100",
        "eveningPhone": "(508) 555-0101"
  },
```

attention

alphanumeric

The attention line for the sales order. Up to 30 positions.

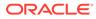

| Message Element or<br>Attribute | Alpha/numeric | Description                                                                                                    |
|---------------------------------|---------------|----------------------------------------------------------------------------------------------------|
| companyName                     | alphanumeric  | The name of the customer's<br>company, if any. <b>Note</b> : The<br>ship-to address has either a<br>first and last name or a<br>company name, or both. |
| prefix                          | alphanumeric  | The prefix for the ship-to<br>customer's name, such as<br>Mr. or Dr. Up to 3 positions.                                                                |
| first                           | alphanumeric  | The customer's first name.<br>Up to 15 positions.                                                                                                    |
| middle                          | alphanumeric  | The customer's middle initial. One position.                                                                                                    |
| last                            | alphanumeric  | The customer's last name.<br>Up to 25 positions.                                                                                                    |
| suffix                          | alphanumeric  | The suffix for the ship-to<br>customer's name, such as Jr.<br>or Esq. Up to 3 positions.                                                               |
| apt                             | alphanumeric  | The apartment or suite<br>number, if any. Up to 10<br>positions.                                                                                       |
| address1 through address4       | alphanumeric  | Up to 4 address lines of up<br>to 32 positions each for the<br>shipping address. At least<br>one address line is required.                             |
| city                            | alphanumeric  | The city for the shipping address. Up to 25 positions.                                                                                                 |
| province                        | alphanumeric  | The code identifying the<br>shipping address's state or<br>province. Always included<br>for addresses in the US and<br>Canada. Two positions.          |
| postal                          | alphanumeric  | The zip or postal code for<br>the shipping address. Up to<br>10 positions.                                                                             |
| country                         | alphanumeric  | The 2-position or 3-position<br>code identifying the country<br>for the shipping address.                                                              |
| email                           | alphanumeric  | The email address for the<br>shipping address. Up to 50<br>positions.                                                                                  |
| dayPhone                        | alphanumeric  | The daytime phone number.<br>Up to 14 positions, including<br>any formatting. Does not<br>include any extension.                                       |
| eveningPhone                    | alphanumeric  | The evening phone number.<br>Up to 14 positions, including<br>any formatting. Does not<br>include any extension.                                       |

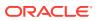

| Message Element or<br>Attribute | Alpha/numeric                      | Description                                                                                                    |
|---------------------------------|------------------------------------|----------------------------------------------------------------------------------------------------|
| poDetail                        |                                    | Each item on the purchase                                                                                                    |
| Example                         |                                    | order.                                                                                                    |
| <pre>"poDetail": [</pre>        | : "VENDOR<br>,<br>eated 4",<br>10- |                                                                                                    |
| poId                            | alphanumeric                       | Set to 0.                                                                                                    |
| poLineNo                        | numeric                            | A unique number<br>identifying the item on the<br>purchase order. Up to 3<br>positions.                                            |
| vendorItemID                    | alphanumeric                       | The number or code<br>identifying the vendor item.<br>Up to 20 positions.                                                          |
| vendorItem Description          | alphanumeric                       | The description of the vendor item. Up to 30 positions.                                                                            |
| itemUPCCd                       | alphanumeric                       | The UPC barcode, if any,<br>identifying the item. Up to<br>40 positions.                                                           |
| itemEANCd                       | alphanumeric                       | The EAN barcode, if any,<br>identifying the item. Up to<br>40 positions.                                                           |
| poUOMCd                         | alphanumeric                       | The unit of measure code.<br>Informational only; unit of<br>measure conversion is not<br>supported. Up to 3 positions.             |
| vendorUOMCd                     | alphanumeric                       | The vendor's unit of<br>measure code.<br>Informational only; unit of<br>measure conversion is not<br>supported. Up to 3 positions. |
| poQtyOrdered                    | numeric                            | The total ordered quantity of the item. Up to 7 positions.                                                                         |

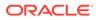

| Message Element or<br>Attribute                                                                                                    | Alpha/numeric            | Description                                                                                                    |
|----------------------------------------------------------------------------------------------------|--------------------------|----------------------------------------------------------------------------------------------------|
| vendorOrderedQty                                                                                                    | numeric                  | The total ordered quantity<br>of the item. The same as the<br>poQtyOrdered. Up to 7<br>positions.                                                           |
| vendorUnitPrice                                                                                                    | numeric                  | The vendor's unit price for<br>the item. Can include a 4-<br>position decimal.                                                                              |
| carrierCd                                                                                                    | alphanumeric             | The number identifying the carrier for the purchase order line. Up to 2 positions.                                                                          |
| carrierName                                                                                                    | alphanumeric             | The description of the carrier. Up to 30 positions.                                                                                                    |
| poLineDueDate                                                                                                    | datetime                 | The due date specified for<br>the purchase order line.<br>Datetime format, with the<br>time set to zeroes (for<br>example, 2013-<br>10-04T00:00:00.000).    |
| poLineCancelAfterDate                                                                                                    | datetime                 | The date to cancel the line if<br>it cannot be fulfilled. Not<br>implemented in integration<br>with Oracle Retail Order<br>Administration Cloud<br>Service. |
| orderDetail                                                                                                    |                          | Information about the line                                                                                                    |
| Example                                                                                                    |                          | on the sales order.(see<br>below) The                                                                                                    |
| "orderDetail":<br>"salesOrderItemID": "ITEM<br>",<br>"salesOrderItemDescriptio<br>DESC",                                                                                                    | {<br>n", "ITEM           | customizationMessage<br>name/value pair is after the<br>orderLineTax name/value<br>pair.                                                                    |
| "salesOrderQtyOrdered": 2<br>"salesOrderUnitPrice": 1,<br>"orderExtendedFreight": 0<br>"orderLineCustomizationCh<br>"orderLineEntryDate": "20<br>27T09:21:26.470",<br>"orderLineGiftWrap": "N",<br>"orderLineShipAlone": ""<br>"customizationMessage": [ | ,<br>arge": 0,<br>13-09- |                                                                                                    |
| salesOrderItemID                                                                                                    | alphanumeric             | The item/SKU code from the originating system. Up to 27 positions.                                                                                          |
| salesOrderItemDescription                                                                                                    | alphanumeric             | The description of the item<br>to display to the customer.<br>Up to 40 positions.                                                                           |
| SalesOrderQtyOrdered                                                                                                    | numeric                  | The quantity on the order detail line.                                                                                                    |
| salesOrderUnitPrice                                                                                                    | numeric                  | The customer's unit price<br>for the item. The price is<br>zero if the order is flagged<br>as a gift. Can include a 2-<br>position decimal.                 |

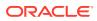

| Message Element or<br>Attribute                                                                                                    | Alpha/numeric                       | Description                                                                                             |
|----------------------------------------------------------------------------------------------------|-------------------------------------|----------------------------------------------------------------------------------------------------|
| orderExtendedFreight                                                                                                    | numeric                             | The total freight at the<br>purchase order line level, if<br>any. Can include a 2-<br>position decimal. |
| OrderLineCustomiationChar<br>ge                                                                                                    | numeric                             | The total special handling<br>charges for the order line.<br>Can include a 2-position<br>decimal.       |
| orderLineEntryDate                                                                                                    | datetime                            | The date and time when the order line was created.<br>Datetime format.                                  |
| orderLineGiftWrap                                                                                                    | alphanumeric                        | Set to Y if the order line<br>requires gift wrapping;<br>otherwise, set to N.                           |
| orderLineShipAlone                                                                                                    | alphanumeric                        | Set to S if the item should<br>ship alone; otherwise,<br>blank.                                         |
| customizationMessage<br>Example                                                                                                    |                                     | Special handling instructions for the item.                                                             |
| customizationMessage":                                                                                                    | 13                                  |                                                                                                    |
| <pre>"customizationCd": "COLOR F<br/>"customizationMessage": "bl<br/>},<br/>{<br/>"customizationCd": "FIRST %<br/>"customizationMessage": "Ja<br/>},<br/>{<br/>"customizationCd": "LAST NJ<br/>"customizationCd": "LAST NJ"</pre> | lack"<br>NAME LABL",<br>NAE LABEL", |                                                                                                    |
| customizationCD                                                                                                    | alphanumeric                        | The field label identifying<br>the customization element.<br>Up to 15 positions.                        |
| customizationMessage                                                                                                    | alphanumeric                        | The message, information,<br>or instructions for the<br>customization. Up to 45<br>positions.           |
| OrderLineTax                                                                                                    |                                     | The tax on the order line.                                                                              |
| Example                                                                                                    |                                     |                                                                                                    |
| "orderLineTax":                                                                                                    |                                     |                                                                                                    |
| <pre>"taxDescription<br/>"taxAmount": 0<br/>},<br/>"taxDescription<br/>"taxAmount": 0<br/>},</pre>                                                                                                    | I.                                  |                                                                                                    |
| "taxDescription                                                                                                    | ": "Tax",                           |                                                                                                    |

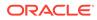

| Message Element or<br>Attribute                                                                                                    | Alpha/numeric | Description                                                                                                    |
|----------------------------------------------------------------------------------------------------|---------------|----------------------------------------------------------------------------------------------------|
| taxDescription                                                                                                    | alphanumeric  | The description of the tax.<br>Set to GST, PST, or Tax. The<br>GST and PST amounts, if<br>any, are included in the Tax<br>amount.                                  |
| taxAmount                                                                                                    | numeric       | The tax amount of each typ<br>for the detail line Can<br>include a 4-position decima                                                                               |
| messageHeader                                                                                                    |               | Basic communication                                                                                                    |
| Example                                                                                                    |               | information.                                                                                                    |
| <pre>"messageHeader": {     "datetime": "2013-0 27T09:24:42.019",     "version": "4.5",     "source": "locate",     "destination": "sam },</pre> |               |                                                                                                    |
| datetime                                                                                                    | datetime      | The date and time when the response message was generated.                                                                                                    |
| version                                                                                                    | numeric       | From the version in the getDSOrders Request Message.                                                                                                    |
| source                                                                                                    | alphanumeric  | From the destination in the getDSOrders Request Message.                                                                                                    |
| destination                                                                                                    | alphanumeric  | From the source in the getDSOrders Request Message.                                                                                                    |
| messageBody                                                                                                    |               | Basic information about the                                                                                                    |
| Example<br>"messageBody": {<br>"vendorCd": "10",<br>"vendorSystemCd": '<br>"batchSize": 1,<br>"remaining": 0,<br>"batchID": 1226,                | 'vendor",     | vendor and other criteria<br>specified in the request<br>message, and information<br>on whether the response<br>was successful.                                    |
| <pre>"responseCd": "0",<br/>"responseDescriptic<br/>}</pre>                                                                                      | ли: ««        |                                                                                                    |
| vendorCd                                                                                                    | alphanumeric  | The number assigned by the<br>retailer to identify the<br>vendor fulfilling the drop<br>ship order. From the<br>vendorCd in the<br>getDSOrders Request<br>Message. |

Message.

| Message Element or<br>Attribute | Alpha/numeric | Description                                                                                                    |
|---------------------------------|---------------|----------------------------------------------------------------------------------------------------|
| vendorSystemCd                  | alphanumeric  | The vendor system code<br>assigned by the retailer.<br>From the vendorSystemCd<br>in the getDSOrders Request<br>Message.                                                                                                    |
| batchSize                       | numeric       | <ul> <li>If the request criteriaType was</li> <li>Item: The number of purchase orders included in the batch. From the batchSize from the request message or the number of new purchase orders including the item and not previously assigned to a batch, whichever is lower.</li> <li>PO: Set to 1, regardless of the batchSize specified in the request as specified in the request.</li> <li>Batch: Set to 1, regardless of the batchSize specified in the request and the number of purchase orders included in the response.</li> <li>All PO: The number of purchase orders included in the batchSize from the request message or the number of new purchase orders included in the response.</li> <li>All PO: The number of purchase orders included in the batchSize from the request message or the number of new purchase orders not previously assigned to a batch, whichever is lower.</li> </ul> |
| remaining                       | numeric       | The remaining number of<br>purchase orders matching<br>the criteria specified in the<br>request message. This<br>number might be higher<br>than zero when, for<br>example, the request<br>message specifies an item<br>and a batchSize that is<br>lower than the total numbe<br>of new purchase orders for<br>the item.                                                                                                    |
| batchID                         | numeric       | The number assigned to identify the batch of purchase orders.                                                                                                    |

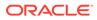

| Message Element or<br>Attribute | Alpha/numeric | Description                                                                                                    |
|---------------------------------|---------------|----------------------------------------------------------------------------------------------------|
| responseCd                      | numeric       | Set to 0 if the response<br>includes at least one<br>purchase order. See<br>Troubleshooting the<br>getDSOrders response for<br>information on other<br>possible response codes.        |
| responseDescription             | alphanumeric  | Blank if the response<br>includes at least one<br>purchase order. See<br>Troubleshooting the<br>getDSOrders response for<br>information on other<br>possible response<br>descriptions. |

## 4

# setDSAcknowledge Request Message

**Overview:** Use the setDSAcknowledge request message to acknowledge the receipt of a batch of purchase orders from Oracle Retail Order Orchestration.

**Required?** Acknowledgement of a batch is required only if the vendor is configured with the Require Acknowledgement preference selected under the Integration and PO Schedule folder. With this setting, the purchase orders in a batch remain in New Order status after Oracle Retail Order Orchestration sends them in the getDSOrders Response Message, and you need to send the setDSAcknowledge message to change their status to In Process.

#### Endpoint and resource:

The endpoint for this message is https://<SERVER>:<PORT>, where <SERVER> is the name of the server and <PORT> is the port.

The resource for this message is /Locate/adws/DSAcknowledge/setDSAcknowledge

#### In this chapter:

- Sample setDSAcknowledge Request Message
- setDSAcknowledge Request Message Contents

#### For more information : See:

- Vendor Integration Overview
- getDSOrders Response Message

## Sample setDSAcknowledge Request Message

The following sample acknowledges a batch of purchase orders.

```
{
    "messageHeader": {
        "datetime": "2013-09-25T13:42:12",
        "version": "4.5",
        "source": "abcde",
        "destination": "locate"
    },
    "vendorCd": "11",
    "vendorCd": "11",
    "vendorSystemCd": "vendor",
    "batchId": "1326"
}
```

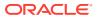

## setDSAcknowledge Request Message Contents

| Message Element or<br>Attribute                                                                                         | Alpha/numeric | Description                                                                                                    |
|----------------------------------------------------------------------------------------------------|---------------|----------------------------------------------------------------------------------------------------|
| messageHeader                                                                                                    |               |                                                                                                    |
| Example                                                                                                    |               |                                                                                                    |
| <pre>"messageHeader": {     "datetime": "2013     "version": "4.5",     "source": "ABCDE"     "destination": "1 }</pre> |               |                                                                                                    |
| datetime                                                                                                    | datetime      | Standard datetime format<br>(YYYY-MMDDTHH: MM:SS, or<br>2013-09- 25T07:32:01).<br>Required, and must be<br>formatted correctly; should<br>not include the offset from<br>Greenwich Mean Time (for<br>example, pass 2013-09-<br>25T03:02:47.118 rather<br>than 2013-<br>09-25T03:02:47.118-05:0<br>0. |
| version                                                                                                    | alphanumeric  | Indicates the current<br>version of Oracle Retail<br>Order Orchestration. Must<br>be set to 4.5 or higher.<br>Required.                                                                                                    |
| source                                                                                                    | alphanumeric  | The external system<br>originating the request.<br>Required.                                                                                                    |
| destination                                                                                                    | alphanumeric  | The name of the Oracle<br>Retail Order Orchestration<br>database. Must match the<br>Account value specified at<br>the Tenant - Admin screen;<br>however, not casesensitive.<br>Normally set to locate.                                                                                               |
| Identifying Information<br>Example                                                                                      |               |                                                                                                    |
| <pre>"vendorCd": "11",<br/>"vendorSystemCd": "vendorSystemCd": "vendorSystemCd": "1326"<br/>}</pre>                     | endor",       |                                                                                                    |
| vendorCd                                                                                                    | alphanumeric  | A code identifying the<br>vendor to fulfill the<br>purchase orders. Required.                                                                                                    |

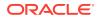

| Message Element or<br>Attribute | Alpha/numeric | Description                                                                                                    |
|---------------------------------|---------------|----------------------------------------------------------------------------------------------------|
| vendorSystemCd                  | alphanumeric  | A code identifying the<br>default vendor system for<br>the organization (not the<br>system originating the<br>purchase orders). Required. |
| batchId                         | numeric       | The batch that is being acknowledged.                                                                                                    |

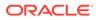

# 5

# setDSAcknowledge Response Message

Overview: The Supplier Direct Fulfillment module sends the setDSAcknowledge response message when it receives the setDSAcknowledge Request Message confirming that a batch of purchase orders was received through the getDSOrders Response Message

Acknowledgement is by batch only. It is not possible to acknowledge individual purchase orders.

#### In this chapter:

- Sample setDSAcknowledge Response Message
- Troubleshooting the setDSAcknowledge Response
- getDSAcknowledge Response Message Contents

#### For more information: See:

- Vendor Integration Overview
- setDSAcknowledge Request Message

### Sample setDSAcknowledge Response Message

The following sample indicates that the batch was successfully acknowledged.

```
ł
   "messageHeader":
                       Ł
      "datetime": "2013-10-03T09:59:31.734",
      "version": "4.5",
      "source": "locate",
      "destination": "abcde"
   "messageBody" :
                     1
      "vendorCd": "VND",
      "vendorSystemCd": "vendor",
      "batchID": 1394,
      "responseCd": "0",
      "responseDescription": "Successfully Updated"
   3
}
```

## Troubleshooting the setDSAcknowledge Response

If the response does not indicate that the batch was successfully updated, the responseCd and responseDescription indicate the problem identifying the batch.

### Sample Unsuccessful Response

The following sample indicates that the batch has already been acknowledged.

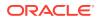

### **Response Codes and Descriptions**

The following table lists possible response codes and descriptions returned if there are no new purchase orders matching the criteria passed in the request message.

| responseCd | responseDescription                                                          | Explanation                                                                                                    |
|------------|------------------------------------------------------------------------------|----------------------------------------------------------------------------------------------------|
| 3000       | FAILED - Invalid or Missing<br>Destination (locateq)                         | The destination specified in the request did not match the <i>Account</i> specified at the <b>Tenant - Admin</b> screen.                                                                                                    |
| 3001       | FAILED - Message version 4.5<br>or higher required.                          | The version specified in the request was lower than 4.5.                                                                                                    |
| 3002       | Invalid or missing vendor code, (vendorCd) is required.                      | No vendorCd was specified in the request                                                                                                    |
| 3003       | Invalid or missing vendor<br>system code, (vendorSystemCd)<br>is required.   | No vendorSystemCd was specified in the request.                                                                                                    |
| 3004       | Invalid vendor system code,<br>system (vendorq) does not<br>exist.           | The vendorSystemCd is not a valid system.                                                                                                    |
| 3005       | Invalid vendor code, vendor<br>(12345) does not exist in<br>system (vendor). | The vendorCd is not valid for the<br>vendorSystemCd. The<br>vendorSystemCd needs to specify<br>the vendor system, not the system<br>where the purchase order<br>originates.<br>The Invalid vendor code error is<br>also returned if the request<br>message fails OAuth validation<br>based on the Client ID or token. |
| 3020       | Invalid batch, batch id<br>(1396) is not associated to<br>vendor (257).      | The batchId specifies a batch that is not valid for the vendorCd.                                                                                                    |
| 3021       | Request already at provided status.                                          | The batchId specified has already been acknowledged.                                                                                                    |

# getDSAcknowledge Response Message Contents

The typical vendor integration process:

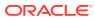

| Message Element or Attribute                                                                                                    | Alpha/numeric | Description                                                                                                    |
|----------------------------------------------------------------------------------------------------|---------------|----------------------------------------------------------------------------------------------------|
| messageHeader<br>Example                                                                                                    |               | Basic communication information                                                                                                    |
| <pre>{     "messageHeader": {         "datetime": "2013-10- 03T09:59:31.734",         "version": "4.5",         "source": "locate",         "destination": "DEST" },</pre>                                                 |               |                                                                                                    |
| datetime                                                                                                    | datetime      | The date and time when the<br>response message was<br>generated. Based on the<br>retailer's system's time                                                            |
| version                                                                                                    | numeric       | From the version in the setDSAcknowledge Request Message.                                                                                                    |
| source                                                                                                    | alphanumeric  | From the destination in the setDSAcknowledge Request Message.                                                                                                    |
| destination                                                                                                    | alphanumeric  | From the source in the setDSAcknowledge Request Message.                                                                                                    |
| <pre>messageBody<br/>Example<br/>"messageBody": {<br/>"vendorCd": "257",<br/>"vendorSystemCd": "vendor<br/>"batchID": 1394,<br/>"responseCd": "0",<br/>"responseDescription":<br/>"Successfully Updated"<br/>}<br/>}</pre> | - M p         | Returns the information from<br>the request and indicates<br>whether the request was<br>successful.                                                                  |
| vendorCd                                                                                                    | alphanumeric  | The number assigned by the<br>retailer to identify the vendor<br>fulfilling the drop ship order.<br>From the vendorCd in the<br>setDSAcknowledge Request<br>Message. |
| vendorSystemCd                                                                                                    | alphanumeric  | The vendor system code<br>assigned by the retailer. From<br>the vendorSystemCd in the<br>setDSAcknowledge Request<br>Message.                                        |

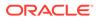

| Message Element or Attribute | Alpha/numeric | Description                                                                                                    |
|------------------------------|---------------|----------------------------------------------------------------------------------------------------|
| remaining                    | numeric       | The remaining number of<br>purchase orders matching the<br>criteria specified in the<br>request message. This number<br>might be higher than zero<br>when, for example, the<br>request message specifies an<br>item and a batchSize that is<br>lower than the total number of<br>new purchase orders for the<br>item. |
| batchID                      | numeric       | The number assigned to identify the batch of purchase orders.                                                                                                    |
| responseCd                   | numeric       | Set to 0 if the<br>acknowledgement was<br>successful. See Troubleshooting<br>the setDSAcknowledge response<br>for information on other<br>possible response codes.                                                                                                    |
| responseDescription          | alphanumeric  | Set to Successfully Updated if the acknowledgement was successful.                                                                                                    |
|                              |               | See Troubleshooting the<br>setDSAcknowledge response for<br>information on other possible<br>response descriptions.                                                                                                    |

# 6 setDSShipConfirm Request Message

Overview: Use the setDSShipConfirm request message to confirm full or partial shipment of a purchase order.

#### Endpoint and resource:

The endpoint for this message is https://<SERVER>:<PORT>, where <SERVER> is the name of the server and <PORT> is the port.

The resource for this message is /Locate/adws/DSShipConfirm/setDSShipConfirm.

#### In this chapter:

- Sample setDSShipConfirm Request Message
- setDSShipConfirm Request Message Contents

#### For more information: See

- Vendor Integration Overview
- setDSShipConfirm Response Message

# Sample setDSShipConfirm Request Message

The following sample confirms shipment of two lines on a purchase order.

```
{
     "messageHeader": {
         "datetime": "2013-10-03T13:42:12",
"version": "4.5",
"source": "abcde",
         "destination": "locate"
    1.
     "poNo": "619",
    "vendorCd": "10",
     "vendorSystemCd": "vendor",
    "carrierCd": "UPS"
    "meterCharges": 7.25,
    "shipDate": "2013-10-03T13:42:12",
    "actualWeight": 1.5,
    "trackingNumber": "TRACK NO",
     "detail": [
             "poLineNo": 1,
             "shippedQty": 2
         }.
         Ł
             "poLineNo": 2,
             "shippedQty": 1
         }
    1
}
```

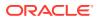

# setDSShipConfirm Request Message Contents

| Message Element or<br>Attribute                                                                                                    | Alpha/numeric | Description                                                                                                    |
|----------------------------------------------------------------------------------------------------|---------------|----------------------------------------------------------------------------------------------------|
| messageHeader<br>Example                                                                                                    |               |                                                                                                    |
| <pre>{     "messageHeader": {         "datetime": "2013-10 03T09:59:31.734",         "version": "4.5",         "source": "locate",         "destination": "DEST },</pre>                  |               |                                                                                                    |
| datetime                                                                                                    | datetime      | Standard datetime format<br>(YYYY-MMDDTHH: MM:SS, or<br>2013-09- 25T07:32:01).                                                                                                    |
|                                                                                                    |               | Required, and must be<br>formatted correctly; should<br>not include the offset from<br>Greenwich Mean Time (for<br>example, pass 2013-09-<br>25T03:02:47.118 rather<br>than 2013-<br>09-25T03:02:47.118-05:0<br>0. |
| version                                                                                                    | alphanumeric  | Indicates the current<br>version of Oracle Retail<br>Order Orchestration. Must<br>be set to 4.5 or higher.<br>Required.                                                                                            |
| source                                                                                                    | alphanumeric  | The external system<br>originating the request.<br>Required.                                                                                                    |
| destination                                                                                                    | alphanumeric  | The name of the Oracle<br>Retail Order Orchestration<br>database. Must match the<br>Account value specified at<br>the Tenant Admin Screen.<br>Required.                                                            |
| Shipment Identifying Info<br>Example                                                                                                    | ormation      |                                                                                                    |
| "poNo": "619",<br>"vendorCd": "10",<br>"vendorSystemCd": "ven<br>"carrierCd": "UPS",<br>"meterCharges": 7.25,<br>"shipDate": "2013-10-0<br>"actualWeight": 1.5,<br>"trackingNumber": "TRA | 3T13:42:12",  |                                                                                                    |
| poNo                                                                                                    | alphanumeric  | The number identifying the purchase order shipped.                                                                                                    |

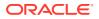

| Message Element or<br>Attribute | Alpha/numeric | Description                                                                                                    |
|---------------------------------|---------------|----------------------------------------------------------------------------------------------------|
| vendorCd                        | alphanumeric  | A code identifying the<br>vendor shipping the<br>purchase order. The vendor<br>code is displayed in the<br>Vendor Portal at the <b>Vendo</b> r<br><b>Configuration</b> screen.<br>Required.                                                                                                    |
| vendorSystemCd                  | alphanumeric  | A code identifying the<br>default vendor system for<br>the organization (not the<br>system originating the<br>purchase orders). Required                                                                                                    |
| carrierCd                       | alphanumeric  | A code identifying the ship<br>via used to ship the<br>purchase order. Must be a<br>valid code for a carrier<br>assigned to the vendor. Doe<br>not need to be flagged as<br><b>Active</b> . Displayed in the<br>Vendor Portal at the<br><b>Carriers</b> tab of the <b>Vendor</b><br><b>Configuration</b> screen.<br>Required.                                                                                                    |
| meterCharges                    | numeric       | Information will be provided at a later date.                                                                                                    |
| shipDate                        | datetime      | The date when the shipmen<br>took place. Can be a future<br>date, but cannot be earlier<br>than the date when the<br>purchase order was created<br>Standard datetime format<br>(YYYY-MM-DDTHH:MM:SS, o<br>2013-09-25T07:32:01).<br>Required, and must be<br>formatted correctly; should<br>not include the offset from<br>Greenwich Mean Time (for<br>example, pass 2013-<br>09-25T03:02:47.118<br>rather than<br>2013-09-25T03:02:47.118<br>-05:00. |
| actualWeight                    | numeric       | The shipping weight.<br>Information will be<br>provided at a later date.                                                                                                    |
| trackingNumber                  | alphanumeric  | The tracking number that<br>the customer can use to<br>track the shipment.<br>Required if the <i>Tracking #</i><br><i>Required</i> flag is selected for<br>the carrier.                                                                                                    |

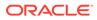

| Message Element or<br>Attribute                            | Alpha/numeric | Description                                                                                                    |
|------------------------------------------------------------|---------------|----------------------------------------------------------------------------------------------------|
| <pre>Shipment detail information Example "detail": [</pre> |               | Identifies the purchase<br>order line number shipped<br>and the shipment quantity.<br>Can include multiple lines<br>on a single purchase order. |
| poLineNo                                                   | numeric       | Identifies the line number shipped. Required.                                                                                                   |
| shippedQty                                                 | numeric       | Identifies the quantity<br>shipped. Must be a valid<br>quantity greater than 1 and<br>not greater than the printed<br>quantity. Required.       |

# 7 setDSShipConfirm Response Message

Overview: The Supplier Direct Fulfillment module sends the setDSShipConfirm response message when it receives the setDSShipConfirm Request Message confirming that a purchase order has been shipped.

#### In this chapter:

- Sample setDSShipConfirm Response Message
- Troubleshooting the setDSShipConfirm response
- setDSShipConfirm Response Message Contents

#### For more information: See:

- Vendor Integration Overview
- setDSShipConfirm Request Message

## Sample setDSShipConfirm Response Message

The following sample indicates that the shipment was successfully confirmed.

```
"errorrDetail": [],
     "datetime": "2013-10-14T15:30:32.094",
      "version": "4.5",
      "source": "locate"
      "destination": "test"
   "messageBody" :
                    1
      "vendorCd": "VND",
      "vendorSystemCd": "vendor",
      "poNo": "746",
     "carrierCd": "50"
      "meterCharges": 1,
      "shipDate": "2013-12-14T13:42:12",
     "actualWeight": 1,
"trackingNumber": "ABC12345",
      "responseCd": "0",
     "responseDescription": "Successfully Updated"
   }
1
```

# Troubleshooting the setDSShipConfirm Response

If the response does not include at least one purchase order, the responseCd and responseDescription indicate the shipment confirmation was unsuccessful.

### Sample Unsuccessful Response

The following sample indicates that the request did not specify a valid carrier associated with the vendor.

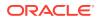

```
{
  "errorrDetail": [],
  "messageHeader": {
    "datetime": "2013-10-22T16:33:23.280",
    "version": "4.5",
    "source": "locate",
    "destination": "sample"
    },
    "messageBody": {
        "vendorCd": "ll",
        "vendorSystemCd": "vendor",
        "poNo": "724",
        "carrierCd": "50",
        "meterCharges": 0,
        "shipDate": "2013-10-14T13:42:12",
        "actualWeight": 0,
        "trackingNumber": "TRACK_NO",
        "responseDescription": "Shipping Weight is a required field. "
    }
}
```

### **Response Codes and Descriptions**

The following table lists possible response codes and descriptions returned if shipment specified in the request message could not be confirmed.

| responseCd | responseDescription                                                          | Explanation                                                                                                    |
|------------|------------------------------------------------------------------------------|----------------------------------------------------------------------------------------------------|
| 3000       | FAILED - Invalid or Missing<br>Destination (locateq)                         | The destination specified in the request did not match the <i>Account</i> specified at the <b>Tenant - Admin</b> screen.                                                                                                    |
| 3001       | FAILED - Message version 4.5<br>or higher required.                          | The version specified in the request was lower than 4.5.                                                                                                    |
| 3002       | Invalid or missing vendor code, (vendorCd) is required.                      | No vendorCd was specified in the request                                                                                                    |
| 3003       | Invalid or missing vendor<br>system code, (vendorSystemCd)<br>is required.   | No vendorSystemCd was specified in the request.                                                                                                    |
| 3004       | Invalid vendor system code,<br>system (vendorq) does not<br>exist.           | The vendorSystemCd is not a valid system.                                                                                                    |
| 3005       | Invalid vendor code, vendor<br>(12345) does not exist in<br>system (vendor). | The vendorCd is not valid for the<br>vendorSystemCd. The<br>vendorSystemCd needs to specify<br>the vendor system, not the system<br>where the purchase order<br>originates.<br>The Invalid vendor code error is<br>also returned if the request<br>message fails OAuth validation<br>based on the Client ID or token. |
| 3031       | Invalid PO (999) is not associated to vendor (11).                           | The poNo specified is not a valid purchase order number for the vendor.                                                                                                    |

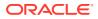

| responseCd | responseDescription                                                      | Explanation                                                                                                    |
|------------|--------------------------------------------------------------------------|----------------------------------------------------------------------------------------------------|
| 3032       | Invalid Carrier (a) is not associated to vendor (11).                    | The carrierCd specified is not a valid carrier for the vendor                                                                                                    |
| 3033       | Tracking Number is a required field.                                     | No trackingNumber is specified,<br>and the tracking number is<br>required for the carrier.                                                                                                    |
| 3034       | Shipping Weight is a required field.                                     | The actualWeight specified is 0,<br>and the shipping weight is<br>required for the carrier.                                                                                                    |
| 3035       | Shipping Rate is a required field.                                       | The meterCharges is 0, and shipping rate is required for the carrier.                                                                                                    |
| 3036       | Ship Date is invalid.                                                    | No shipDate is specified.                                                                                                    |
| 3037       | Ship Date is invalid, ship<br>date cannot be before create<br>date.      | The shipDate is before the date when the purchase order was created.                                                                                                    |
| 3038       | Carrier is a required field.                                             | No carrierCd is specified.                                                                                                    |
| 3042       | Invalid PO Line (99) is not associated to PO (747).                      | The polineNo does not specify an<br>existing line on the purchase<br>order. This error detail response<br>occurs with header-level error<br>3050, described below.                             |
| 3043       | Invalid Qty, shipped quantity.                                           | The shippedQty is 0. This error detail response occurs with header-level error 3050, described below.                                                                                          |
| 3044       | Invalid Qty, shipped quantity<br>cannot exceed the available<br>to ship. | The shippedQty specified exceeds<br>the unshipped, uncanceled<br>quantity on the purchase order<br>line. This error detail response<br>occurs with headerlevel error<br>3050, described below. |
| 3050       | Invalid PO Lines provided.                                               | The polineNo does not specify an open purchase order line.                                                                                                    |

# setDSShipConfirm Response Message Contents

| Message Element or Attribute Alpha/numeric                                                                                            | Description                                                                                                    |
|----------------------------------------------------------------------------------------------------|----------------------------------------------------------------------------------------------------|
| errorDetail<br>Example<br>"errorrDetail": [ {<br>"poLineNo": 1,<br>"shippedQty": 1,<br>"responseCd": "3044",<br>"responseCd": "3044", | Includes information if there<br>is an error related to a<br>purchase order line. See<br>Response Codes and<br>Descriptions for more<br>information. |
| Qty, shipped quantity cannot exceed<br>the available to ship. "<br>}1.                                                                |                                                                                                    |

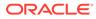

| Message Element or Attribute                                                                                                    | Alpha/numeric | Description                                                                                               |
|----------------------------------------------------------------------------------------------------|---------------|----------------------------------------------------------------------------------------------------|
| poLineNo                                                                                                    | alphanumeric  | The purchase order line<br>number in error                                                                |
| shippedQty                                                                                                    | alphanumeric  | The shipped quantity<br>indicated for the purchase<br>order line number in error.                         |
| responseCd                                                                                                    | alphanumeric  | The response code associated with the error                                                               |
| responseDescription                                                                                                    | alphanumeric  | The description of the error.                                                                             |
| messageHeader<br>Example                                                                                                    |               | Basic communication<br>information                                                                        |
| {     "messageHeader": {         "datetime": "2013-10- 03T09:59:31.734",         "version": "4.5",         "source": "locate",         "destination": "abcde" },            |               |                                                                                                    |
| datetime                                                                                                    | datetime      | The date and time when the<br>response message was<br>generated. In the retailer's<br>system's time zone. |
| version                                                                                                    | numeric       | From the version in the setDSShipConfirm Request Message.                                                 |
| source                                                                                                    | alphanumeric  | From the destination in th setDSShipConfirm Request Message.                                              |
| destination                                                                                                    | alphanumeric  | From the source in the getDSOrders Request Messag                                                         |
| messageBody<br>Example                                                                                                    |               | Returns the information fror<br>the request and indicates<br>whether the request was                      |
| <pre>"messageBody": {     "vendorCd": "257",     "vendorSystemCd": "vendor     "poNo": "746",     "carrierCd": "50",     "meterCharges": 1,     "shipDate": "2013-12-</pre> |               | successful.                                                                                               |
| <pre>14T13:42:12",<br/>"actualWeight": 1,<br/>"trackingNumber": "TRACK<br/>"responseCd": "0",<br/>"responseDescription":<br/>"Successfully Updated"<br/>}</pre>             | NO",          |                                                                                                    |
| vendorcD                                                                                                    | alphanumeric  | The number assigned by the retailer to identify the vendo fulfilling the drop ship order.                 |

The number assigned by the retailer to identify the vendor fulfilling the drop ship order. From the vendorCd in the setDSShipConfirm Request Message.

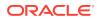

| Message Element or Attribute | Alpha/numeric | Description                                                                                                    |
|------------------------------|---------------|----------------------------------------------------------------------------------------------------|
| vendorSystemCd               | alphanumeric  | The vendor system code<br>assigned by the retailer. From<br>the vendorSystemCd in the<br>setDSShipConfirm Request<br>Message.                                                                               |
| poNo                         | alphanumeric  | From the poNo in the setDSShipConfirm Request Message.                                                                                                    |
| carrierCd                    | alphanumeric  | From the carrierCD in the setDSShipConfirm Request Message.                                                                                                    |
| meterCharges                 | numeric       | From the meterCharges in the setDSShipConfirm Request Message.                                                                                                    |
| shipdate                     | datetime      | From the shipDate in the setDSShipConfirm Request Message.                                                                                                    |
| actualWeight                 | numeric       | From the actualWeight in the setDSShipConfirm Request Message.                                                                                                    |
| trackingNumber               | alphanumeric  | From the trackingNumber in the setDSShipConfirm Request Message.                                                                                                    |
| responseCD                   | numeric       | Set to 0 if the<br>acknowledgement was<br>successful. See Troubleshooting<br>the setDSShipConfirm response<br>on page 7- 2 for information<br>on other possible response<br>codes.                          |
| responseDescription          | alphanumeric  | Set to Successfully Updated<br>if the acknowledgement was<br>successful. See Troubleshooting<br>the setDSShipConfirm response<br>on page 7-2 for information on<br>other possible response<br>descriptions. |

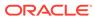